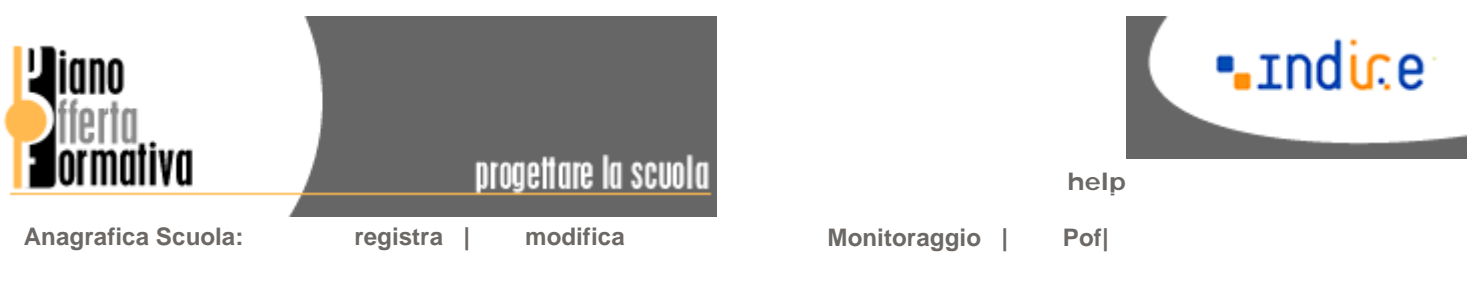

### Benvenuti nel sito del Pof

#### **Pof dell'A.S.precedente**

In riferimento alla lettera circolare N. 83 Prot. 10215 del 7 novembre 2005 si comunica che:

- z è aperta la compilazione della scheda di monitoraggio dell'innovazione a sostegno dei processi di personalizzazione nei Piani dell'Offerta Formativa: quota facoltativa opzionale per la scuola dell'infanzia e del primo ciclo
- z dal 28 novembre 2005 sarà disponibile la scheda di monitoraggio dell'innovazione a sostegno dei processi di personalizzazione nei Piani dell'Offerta Formativa: l'innovazione attraverso l'ampliamento dell'offerta formativa nel secondo ciclo
- z è ora possibile inserire il **Piano dell'Offerta Formativa** per l'anno scolastico 2005/2006, corredato da una breve scheda descrittiva e da un documento allegato in formato ipertestuale

Per accedere alla scheda del monitoraggio e del POF ogni Istituto scolastico dovrà prima essere **registrato per l'A.s. 2005/06** usando il proprio codice meccanografico e scegliendo una nuova password.

© 2005-2006 Indire

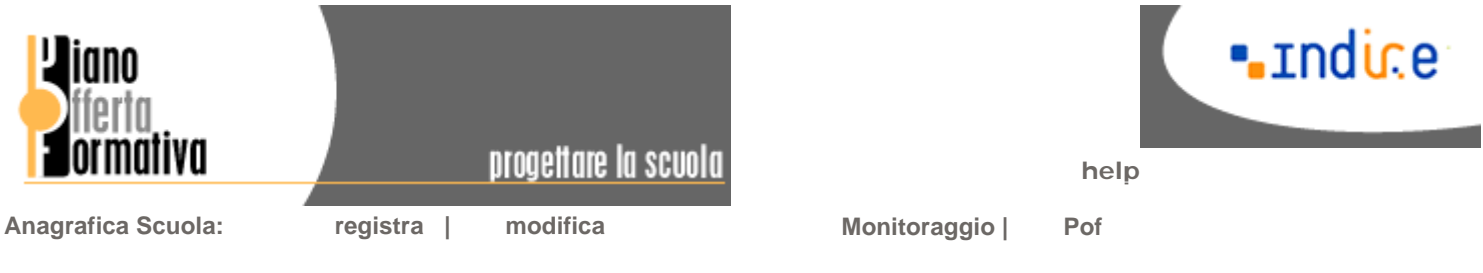

### Monitoraggio - istruzioni e documentazione

### **!!ATTENZIONE!!**

Se il tuo Istituto ancora non è registrato non può procedere con il monitoraggio e il Pof.

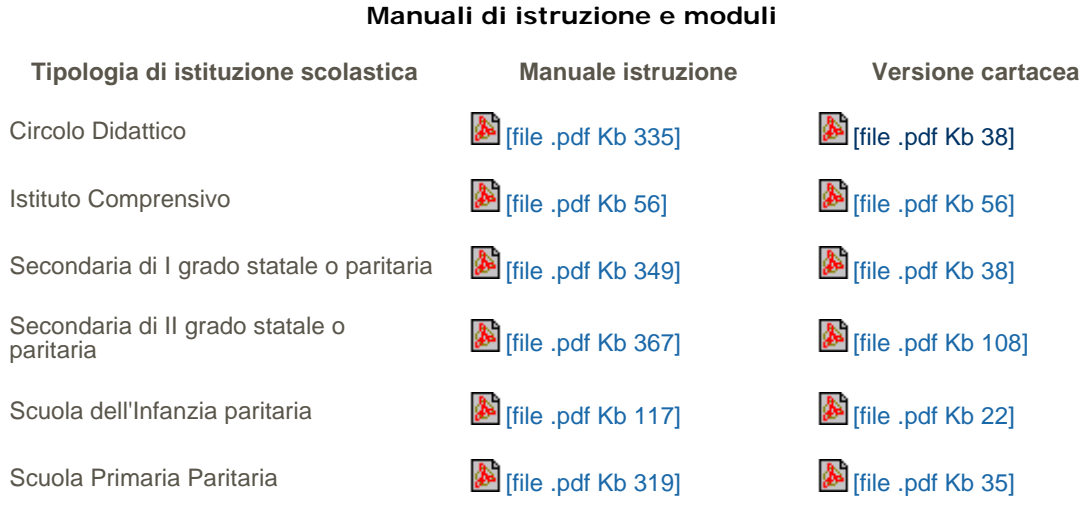

Per ambiti e insegnamenti/attività utilizzare la lista controllata specifica per livello scolastico, costruita a partire dal linguaggio utilizzato dalle scuole nelle esperienze di monitoraggio del POF degli anni precedenti:

Scuola Primaria **[34]** [file .pdf Kb 28]

Scuola Secondaria di Primo grado (classi I e II) [6] [file .pdf Kb 27]

Scuola Secondaria di Primo grado (classe III) [6] [file .pdf Kb 27]

## **Requisiti**

Per il buon funzionamento dell'applicazione è necessario il seguente requisito:

- Microsoft Internet Explorer 5.0 e superiori
- Mozilla Firefox 1.07 o superiori
- Opera 8.5 o superiori

# **Torna al Monitoraggio**

© 2004-2005 Indire

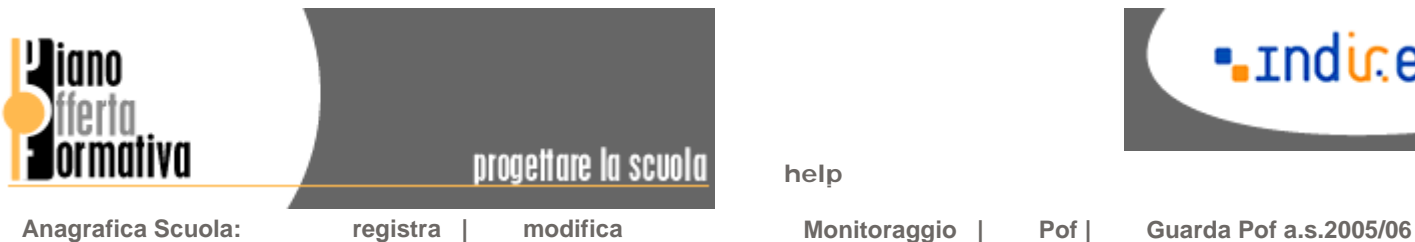

**help**

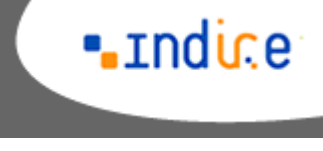

#### **Guida**

### Monitoraggio

Per accedere alla scheda del monitoraggio e del POF ogni Istituto scolastico dovrà prima essere **registrato per l'A.s. 2005/06** usando il proprio codice meccanografico e scegliendo una nuova password.

#### **!!ATTENZIONE!!**

I Circoli Didattici, gli Istituti Comprensivi e gli Istituti Secondari di Primo grado statali, nonché le Scuole Paritarie dell'Infanzia, Primarie e Secondarie di Primo grado possono prendere visione delle funzionalità della scheda riservata al Primo Ciclo. La documentazione è in fase di costruzione, sarà completa a partire dal 14 novembre 2005 (sezione Istruzioni e Documentazione).

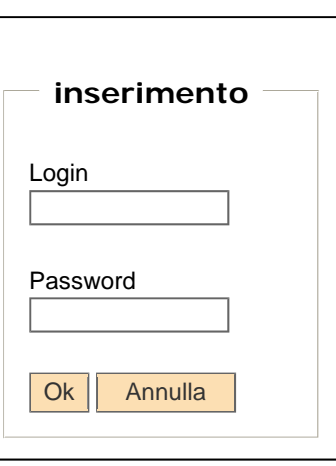

© 2004-2005 Indire